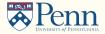

# **Parallel Programming**

(Lectures on High-performance Computing for Economists XI)

Jesús Fernández-Villaverde,  $^1$  Pablo Guerrón,  $^2$  and David Zarruk Valencia  $^3$  March 1, 2022

<sup>1</sup>University of Pennsylvania

<sup>2</sup>Boston College

<sup>3</sup>ITAM

# **Motivation**

# Why parallel?

- Moore's Law (1965): transistor density of semiconductor chips would double roughly every 18 months.
- Problems when transistor size falls by a factor x:
  - 1. Electricity consumption goes up by  $x^4$ .
  - $2. \ {\sf Heat goes up}.$
  - 3. Manufacturing costs go up.
- Inherent limits on serial machines imposed by the speed of light (30 cm/ns) and transmission limit of copper wire (9 cm/ns): virtually impossible to build a serial Teraflop machine with current approach.
- Furthermore, real bottleneck is often memory access (RAM latency has only improved around 10% a year).
- Alternative: having more processors!

#### Number of transistors

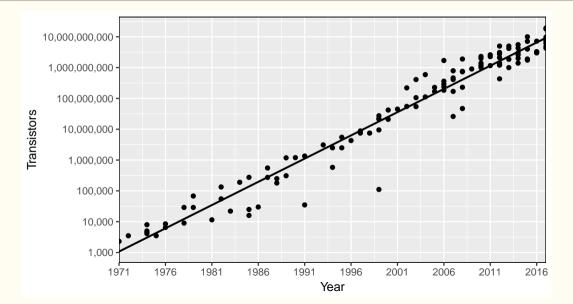

# Cray-1, 1975

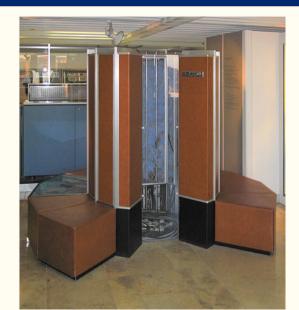

## Fujitsu-Riken Fugaku, 2021: 158,976 x 48-core

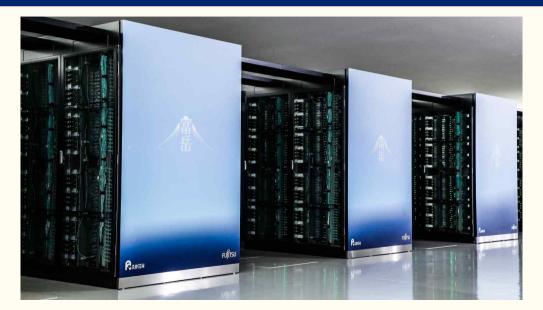

- Main idea ⇒ divide a complex problem into easier parts:
  - 1. Numerical computation  $\implies$  matrix multiplication.
  - 2. Data handling (MapReduce and Spark)  $\implies$  computing moments.
- Two issues:
  - 1. Algorithms.
  - $2. \ {\sf Coding}.$

- Introduction to High Performance Computing for Scientists and Engineers by Georg Hager and Gerhard Wellein.
- Parallel Computing for Data Science: With Examples in R, C++ and CUDA, by Norman Matloff.
- *Parallel Programming: Concepts and Practice* by Bertil Schmidt, Jorge González-Domínguez, and Christian Hundt.
- An Introduction to Parallel Programming by Peter Pacheco.
- Principles of Parallel Programming by Calvin Lin and Larry Snyder.
- Structured Parallel Programming: Patterns for Efficient Computation by Michael McCool, James Reinders, and Arch Robison.

- Scalability:
  - 1. Strongly scalable: problems that are inherently easy to parallelize.
  - $2. \ \mbox{Weakly scalable: problems that are not.}$
- Granularity:
  - $1. \ \mbox{Coarse:} more computation than communication.$
  - 2. Fine: more communication.
- Overheads and load balancing.

# Granularity

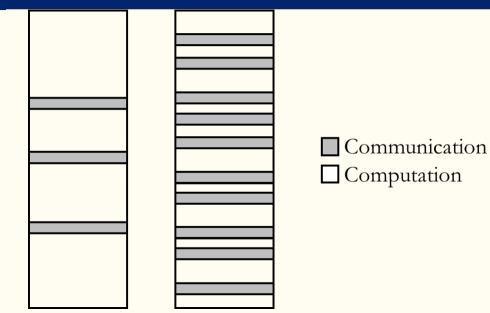

- Whether or not the problem is easy to parallelize may depend on the way you set it up.
- Taking advantage of your architecture.
- Trade off between speed up and coding time.
- Debugging and profiling may be challenging.
- You will need a good IDE, debugger, and profiler.

#### Example I: value function iteration

$$V(k) = \max_{k'} \{ u(c) + \beta V(k') \}$$
$$c = k^{\alpha} + (1 - \delta) k - k'$$

- 1. We have a grid of capital with 100 points,  $k \in [k_1, k_2, ..., k_{100}]$ .
- 2. We have a current guess  $V^{n}(k)$ .
- 3. We can send the problem:

 $\max_{k'} \{ u(c) + \beta V^{n}(k') \}$  $c = k_{1}^{\alpha} + (1 - \delta) k_{1} - k'$ 

to processor 1 to get  $V^{n+1}(k_1)$ .

- 4. We can send similar problem for each k to each processor.
- 5. When all processors are done, we gather the  $V^{n+1}(k_1)$  back.

## Example II: random walk Metropolis-Hastings

- Draw  $\theta \sim P(\cdot)$
- How?
  - 1. Given a state of the chain  $\theta_{n-1}$ , we generate a proposal:

$$\theta^* = heta_{n-1} + \lambda \varepsilon, \ \varepsilon \sim \mathcal{N}(0,1)$$

2. We compute:

$$\alpha = \min\left\{1, \frac{P(\theta^*)}{P(\theta_{n-1})}\right\}$$

3. We set:

$$\begin{aligned} \theta_n &= \theta^* \ w.p. \ \alpha \\ \theta_n &= \theta_{n-1} \ w.p. \ 1-\alpha \end{aligned}$$

- Problem: to generate  $\theta^*$  we need to  $\theta_{n-1}$ .
- No obvious fix (parallel chains violate the asymptotic properties of the chain).

The Model

# Life-cycle model

• Households solve:

$$V(t, e, x) = \max_{\{c, x'\}} \frac{c^{1-\sigma}}{1-\sigma} + \beta \mathbb{E}V(t+1, e', x')$$
s.t.
$$c + x' \le (1+r)x + ew$$

$$\mathbb{P}(e'|e) = \Gamma(e)$$

$$x' \ge 0$$

$$t \in \{1, \dots, T\}$$

1. Choose grids for assets  $X = \{x_1, \ldots, x_{n_x}\}$  and shocks  $E = \{e_1, \ldots, e_{n_e}\}$ .

- 1. Choose grids for assets  $X = \{x_1, \ldots, x_{n_x}\}$  and shocks  $E = \{e_1, \ldots, e_{n_e}\}$ .
- 2. Backwards induction:

- 1. Choose grids for assets  $X = \{x_1, \ldots, x_{n_x}\}$  and shocks  $E = \{e_1, \ldots, e_{n_e}\}$ .
- 2. Backwards induction:
  - 2.1 For t = T and every  $x_i \in X$  and  $e_j \in E$ , solve the static problem:

$$V(t, e_j, x_i) = \max_{\{c\}} u(c) \quad s.t. \quad c \le (1+r)x_i + e_j w$$

- 1. Choose grids for assets  $X = \{x_1, \ldots, x_{n_x}\}$  and shocks  $E = \{e_1, \ldots, e_{n_e}\}$ .
- 2. Backwards induction:

2.1 For t = T and every  $x_i \in X$  and  $e_j \in E$ , solve the static problem:

$$V(t, e_j, x_i) = \max_{\{c\}} u(c) \quad s.t. \quad c \le (1+r)x_i + e_j w$$

2.2 For  $t = T - 1, \ldots, 1$ , use  $V(t + 1, e_j, x_i)$  to solve:

$$egin{aligned} V(t,e_j,x_i) &= \max_{\{c,x'\in X\}} & u(c) + eta \mathbb{E} V(t+1,e',x') & s.t. \ & c+x' \leq (1+r)x_i + e_j w \ & \mathbb{P}(e'\in E|e_j) = \Gamma(e_j) \end{aligned}$$

#### Code Structure

```
for(age = T:-1:1)
 for(ix = 1:nx)
   for(ie = 1:ne)
     VV = -10^{3};
     for(ixp = 1:nx)
       expected = 0.0;
      if(age < T)
       for(iep = 1:ne)
          expected = expected + P[ie, iep]*V[age+1, ixp, iep];
        end
       end
       cons = (1+r)*xgrid[ix] + egrid[ie]*w - xgrid[ixp];
       utility = (cons^(1-ssigma))/(1-ssigma) + bbeta*expected;
       if(cons <= 0)</pre>
        utility = -10^{5};
       end
      if(utility >= VV)
        VV = utility;
       end
     end
     V[age, ix, ie] = VV;
   end
 end
end
```

- 1. Set t = T.
- 2. Given t, the computation of  $V(t, e_j, x_i)$  is independent of the computation of  $V(t, e_{j'}, x_{i'})$ , for  $i \neq i'$ ,  $j \neq j'$ .
- 3. One processor can compute  $V(t, e_j, x_i)$  while another processor computes  $V(t, e_{j'}, x_{i'})$ .
- 4. When the different processors are done at computing  $V(t, e_j, x_i)$ ,  $\forall x_i \in X$  and  $\forall e_j \in E$ , set t = t 1. 5. Go to 1.

Note that the problem is not parallelizable on t. The computation of V(t, e, x) depends on V(t+1, e, x)!

# Computational features of the model

- 1. The simplest life-cycle model.
- 2. Three state variables:
  - 2.1 Age.
  - 2.2 Assets.
  - 2.3 Productivity shock.
- 3. Parallelizable only on assets and shock, not on age.
- 4. May become infeasible to estimate:
  - $4.1\,$  With more state variables:
    - Health.
    - Housing.
    - Money.
    - Different assets.
  - $4.2\,$  If embedded in a general equilibrium.

# In parallel

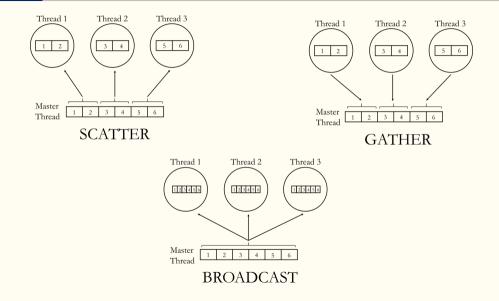

#### Parallel execution of the code

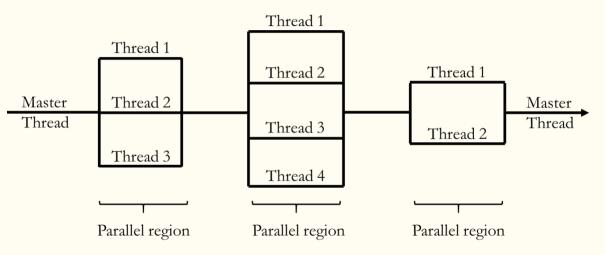

#### Many workers instead of one

#### $\mathbf{FIGURE}~1{:}~1$ Core Used for Computation

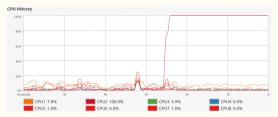

#### FIGURE 2: 8 Cores Used for Computation

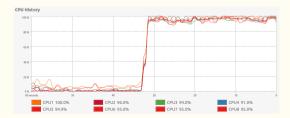

# **Parallelization limits**

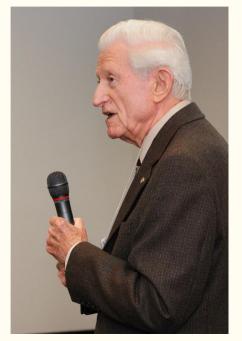

• Amdahl's Law: the speedup of a program using multiple processors in parallel computing is limited by the time needed for the sequential fraction of the program.

• Costs:

- Starting a thread or a process/worker.
- Transferring shared data to workers.
- Synchronizing.
- Load imbalance: for large machines, it is often difficult to use more than 10% of its computing power.

#### Parallelization limits on a laptop

- Newest processors have plenty of processor.
- For example, in these slides, we used 4 physical cores + 4 virtual cores = 8 logical cores.

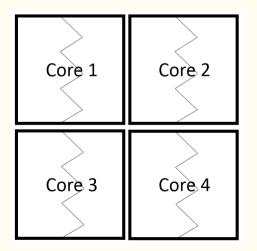

#### Multi-core processors

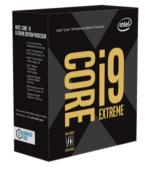

#### Intel<sup>®</sup> Core<sup>™</sup> X-Series Processors

- High-performance desktops
- First 18-core processor
- Extreme gaming, mega-tasking, and high-end content creation

- Spend some time getting to know you laptop's limits and the problem to parallelize.
- In our life-cycle problem with many grid points, parallelization improves performance almost linearly, up to the number of physical cores.
- Parallelizing over different threads of the same physical core does not improve speed if each thread uses 100% of core capacity.
- For computationally heavy problems, adding more threads than cores available may even reduce performance.

- Cluster servers.
- Amazon Web Services EC2 at https://aws.amazon.com/ec2/:
  - Almost as big as you want!
  - Replace a large initial capital cost for a variable cost (use-as-needed).
  - Check: https://aws.amazon.com/ec2/pricing/
    - 8 processors with 16Gib, general purpose: \$0.204 per hour.
    - 36 processors with 60Gib, compute optimized: \$1.591 per hour.
    - 448 processors with 6144 GiB, compute optimized: \$54.60 per hour.

#### Running an instance on AWS

- Go to: https://console.aws.amazon.com/
- Click on EC2.
- Click on Launch Instance and follow the window links (for example, Ubuntu Server 18.04).
- Public key:
  - Create a new key pair.
  - Download key.
  - Store it in a secure place (usually ~./ssh/).
- Run instance.

# Working on AWS instance

On Unix/Linux terminal:

• Transfer folder from local to instance with scp:

\$ scp -i "/path/"Penn\_Fall\_2021.pem"" -r "/pathfrom/FOLDER/" ec2-user@ec2-34-226-147-93.compute-1.amazonaws.com:~

• Make sure key is not publicly available:

\$ chmod 400 "Penn\_Fall\_2021.pem"

• Connect to instance with ssh:

\$ ssh -i "Penn\_Fall\_2021.pem" ec2-35-173-135-140.compute-1.amazonaws.com

Also, on your browser.

# Parallelization

## Programming modes I

- More common in economics.
  - 1. Packages/libraries/toolboxes within languages:
    - 1.1 Julia.
    - 1.2 Python.
    - 1.3 R.
    - 1.4 Matlab.
  - 2. Explicit parallelization:
    - 2.1 OpenMP.
    - 2.2 MPI.
    - 2.3 GPU programming: CUDA, OpenCL, and OpenACC.

#### Programming modes II

- Less common in economics.
  - 1. Automatic parallelization: AutoParInGCC, Intel compilers.
  - 2. Partitioned Global Address Space Languages (PGAS):
    - $2.1\,$  Coarray Fortran.
    - 2.2 UPC.
    - 2.3 X10.
    - 2.4 Chapel.
  - 3. Pthreads (POSIX threads).
  - 4. TPUs (Tensor processing units).
  - 5. FPGAs (field programmable gate arrays).
  - 6. Hybrids.

### Flynn's taxonomy

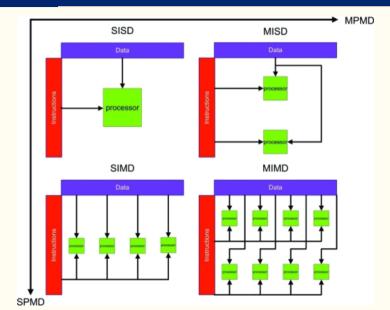

1. for loop:

- Adding a statement before a for loop that wants to be parallelized.
- 2. Map and reduce:
  - Create a function that depends on the state variables over which the problem can be parallelized:
    - In our example, we have to create a function that computes the *value function* for a given set of *state variables*.
  - Map computes in parallel the function at a vector of states.
  - Reduce combines the values returned by map in the desired way.

# Julia

- Parallelization of for loops is worth for "small tasks."
- "Small task" == "few computations on each parallel iteration":
  - Few control variables.
  - Few grid points on control variables.
  - Our model is a "small task."

1. Load distributed module

using Distributed

2. Set number of workers:

addprocs(5)

3. Remove workers:

rmprocs(2,3,5)

4. Checking workers:

workers()

1. Load distributed and SharedArrays modules

using Distributed using SharedArrays

2. Declare variables used inside the parallel *for* loop that <u>are not</u> modified inside parallel iterations to be @everywhere:

**@everywhere** nx = 1500;

3. Declare variables used inside the parallel *for* loop that <u>are</u> modified inside parallel iterations as <u>SharedArray</u>:

tempV = SharedArray{Float64}(ne\*nx);

4. Data structure of state and exogenous variables

#### **@everywhere** struct modelState

ind:: Int64

ne:::Int64

nx::Int64

T::Int64

age::Int64

```
P::Array{Float64,2}
```

```
xgrid::Vector{Float64}
```

```
egrid::Vector{Float64}
```

ssigma::Float64

```
bbeta::Float64
```

```
V::Array{Float64,2}
```

w::Float64

r::Float64

end

 $5. \ \mbox{Define}$  a function that computes value function for a given state:

```
@everywhere function value(currentState::modelState)
  ind
         = currentState.ind
  age
         = currentState.age
     # ...
     VV = -10.0^{3};
     ixpopt = 0;
     for ixp = 1:nx
       # ....
     end
     return(VV);
end
```

6. For paralellizing a *for* loop, add **@distributed** before the **for** statement:

```
@distributed for ind = 1:(ne*nx)
# ...
end
```

7. To synchronize before the code continues its execution, add <code>@sync</code> before the <code>@distributed</code> for statement:

```
@sync @distributed for ind = 1:(ne*nx)
# ...
end
```

• Choose appropriately the dimension(s) to parallelize:

```
      nx = 350;
      nx = 350;

      ne = 9;
      for(ie = 1:ne)

      @sync @distributed for(ix = 1:nx)
      for(ix = 1:nx)

      # ...
      end

      end
      end
```

• The first one is <u>much</u> faster, as there is less communication.

• OR convert the problem so all state variables are computed by iterating over a one-dimensional loop:

```
@sync @distributed for ind = 1:(ne*nx)
ix = convert(Int,ceil(ind/ne));
ie = convert(Int,floor(mod(ind-0.05, ne))+1);
# ...
end
```

• Communication time is minimized!

#### Parallelization in Julia - Performance

FIGURE 3: Julia - 1 core used for computation

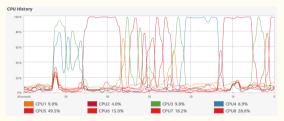

 $\mathbf{FIGURE}\ 4:$  Julia - 8 cores used for computation

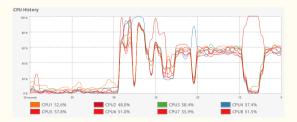

#### Parallelization in Julia - Performance

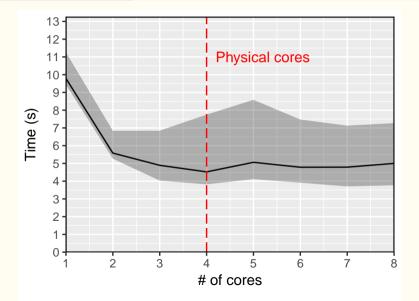

- Speed decreases with the number of global variables used.
- Very sensible to the use of large SharedArray objects.
- Can be faster without paralellization than with large shared objects.
- See code on github

- Problems with more computations per iteration.
- Value function/life-cycle models with more computations per state:
  - Many control variables.
  - Discrete choice (marry-not marry, accept-reject work offer, default-repay, etc.).
- If problem is "small", using *map* for parallelization is slower.
- See examples 3 and 4 on github.

- 1. Most of the code as as in the *for* case.
- 2. The function pmap(f,s) computes the function f at every element of s in parallel:

```
for(age = T:-1:1)
    pars = [modelState(ix, age, ..., w, r) for ix in 1:nx];
    s = pmap(value,pars);
    for(ind = 1:nx)
        V[age, ix, ie] = s[ix];
    end
end
```

#### Parallelization in Julia - Performance

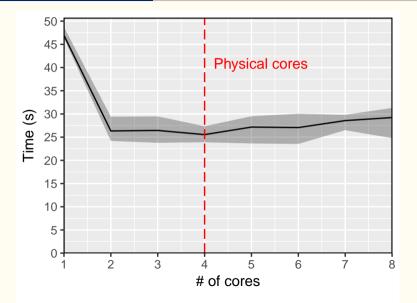

- Assess size of problem, but usually problem grows as paper evolves!
- Wrapping value function computation for every state might significantly increase speed (even more than parallelizing).

# Python

1. Use joblib package

```
from joblib import Parallel, delayed
import multiprocessing
```

2. Define a parameter structure for value function computation:

```
class modelState(object):
    def __init__(self, age, ix, ...):
        self.age = age
        self.ix = ix
        # ...
```

3. Define a function that computes value for a given input states of type modelState:

4. The function **Parallel**:

results = Parallel(n\_jobs=num\_cores)(delayed(value\_func)
 (modelState(ix, age, ..., w, r)) for ind in range(0,nx\*ne))

maps the function value\_func at every element of modelState(ix, age, ..., w, r) in parallel using num\_cores cores.

5. Life-cycle model:

```
for age in reversed(range(0,T)):
    results = Parallel(n_jobs=num_cores)(delayed(value_func)
        (modelState(ix, age, ..., w, r)) for ix in range(0,nx))
    for ix in range(0,nx):
        V[age, ix] = results[ix][0];
```

#### Parallelization in Python - Performance

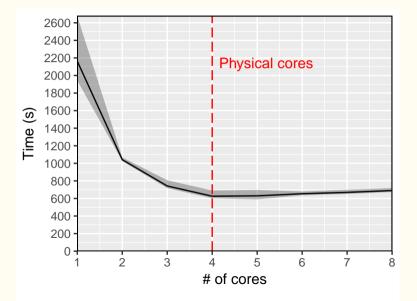

R

1. Use package **parallel**:

library("parallel")

2. Create the structure of parameters for the function that computes the value for a given state as a *list*:

states = lapply(1:nx, function(x) list(age=age,ix=x, ...,r=r))

 $3. \ \mbox{Create}$  the function that computes the value for a given state:

```
value = function(x){
    age = x$age
    ix = x$ix
    ...
    VV = -10^3;
    for(ixp in 1:nx){
        # ...
    }
    return(VV);
}
```

4. Define the cluster with desired number of cores:

cl <- makeCluster(no\_cores)</pre>

5. Use function parLapply(cl, states, value) to compute value at every state in states with cl cores:

```
for(age in T:1){
   states = lapply(1:nx, ...)
   for(ix in 1:nx){
      V[age, ix] = s[[ix]][1]
   }
}
```

#### Parallelization in R - Performance

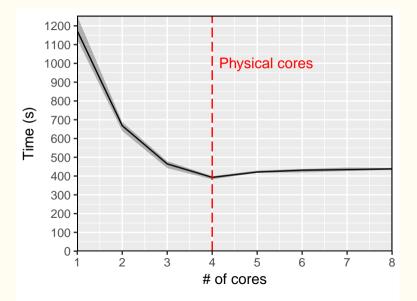

55

## Matlab

Using the parallel toolbox:

1. Initialize number of workers with parpool():

parpool(6)

2. Replace the for loop with parfor:

```
for age = T:-1:1
    parfor ie = 1:1:ne
        % ...
    end
end
```

#### Parallelization in Matlab - Performance

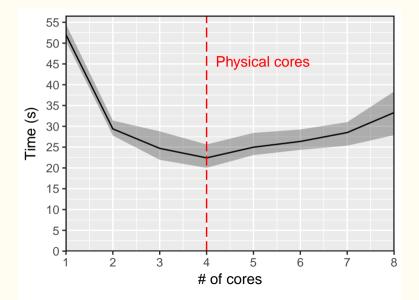

- Extremely easy.
- Also simple to extend to GPU.
- There is no free lunch  $\implies$  very poor performance.

OpenMP

- Open specifications for multi-processing.
- It has been around for two decades. Current version 4.5.
- Official web page: http://openmp.org/wp/
- Tutorial: https://computing.llnl.gov/tutorials/openMP/
- Using OpenMP: Portable Shared Memory Parallel Programming by Barbara Chapman, Gabriele Jost, and Ruud van der Pas.
- Fast to learn, reduced set of instructions, easy to code, but you need to worry about contention and cache coherence.

- API for multi-processor/core, shared memory machines defined by a group of major computer hardware and software vendors.
- C++ and Fortran. Extensions to other languages.
- For example, you can have OpenMP in Mex files in Matlab.
- Supported by major compilers (GCC) and IDEs (Clion).
- Thus, it is usually straightforward to start working with it.

- Multithreading with fork-join.
- Rule of thumb: One thread per processor.
- Job of the user to remove dependencies and syncronize data.
- Heap and stack (LIFO).
- Race conditions: you can impose fence conditions and/or make some data private to the thread.
- Remember: synchronization is expensive and loops suffer from overheads.

Fork-join

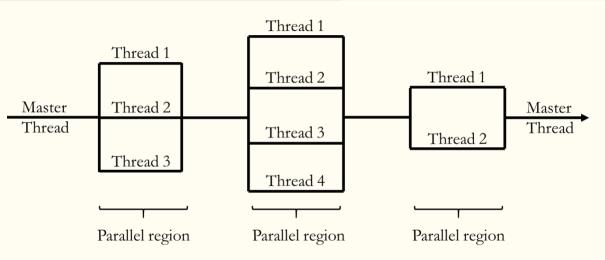

### Parallelization in C++ using OpenMP

1. At compilation, add flag:

-fopenmp

2. Set environmental variable OMP\_NUM\_THREADS:

export OMP\_NUM\_THREADS=32

3. Add line before loop:

```
#pragma omp parallel for shared(V, ...) private(VV, ...)
for(int ix=0; ix<nx; ix++){
    // ...
}</pre>
```

- 4. We can always recompile without the flag and compiler directives are ignored.
- 5. Most implementations (although not the standard!) allow for nested parallelization and dynamic thread changes.

#### Parallelization in C++ using OpenMP - Performance

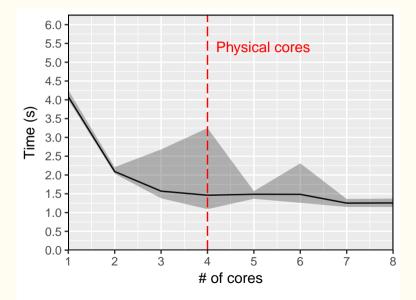

1. Write your code in C++, adding the parallelization statement

```
#pragma omp parallel for shared(...) private(...)
```

2. In the C++ code, add the following line to any function that you want to import from R:

// [[Rcpp::export]]

3. In R, load the Rcpp package:

library("Rcpp")

4. Set the environmental variable OMP\_NUM\_THREADS using the Sys.setenv() function:

Sys.setenv("OMP\_NUM\_THREADS"="8")

5. Add the -fopenmp flag using Sys.setenv() function:

```
Sys.setenv("PKG_CXXFLAGS"=" -fopenmp")
```

6. Compile and import using **sourceCpp**:

sourceCpp("my\_file.cpp")

## MPI

- Message Passing Interface (MPI) is a standardized and portable message-passing system based on the consensus of the MPI Forum.
- Official web page (and for downloads): http://www.open-mpi.org/
- Tutorial: https://computing.llnl.gov/tutorials/mpi/
- A couple of references:
  - 1. Using MPI : Portable Parallel Programming with the Message Passing Interface (2nd edition) by William Gropp, Ewing L. Lusk, and Anthony Skjellum.
  - 2. MPI: The Complete Reference Volumes 1 and 2, by several authors.

- MPI is organized as a library performed with routine calls.
- Bindings for C++ and Fortran. Also for Python, Julia, R, and other languages.
- For example, you can have MPI in Mex files in Matlab.
- Harder to learn (MPI 3.0 standard has more than 440 routines) and code, but extremely powerful  $\Rightarrow$  used for state-of-the-art computations.
- Multiple processes (thread with its own controller).
- Thus, better for coarse parallelization.

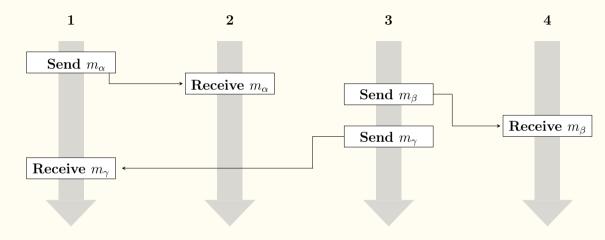

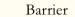

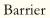

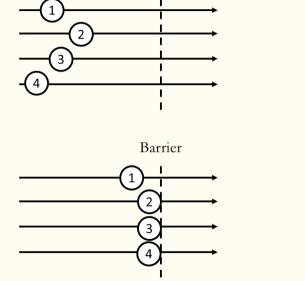

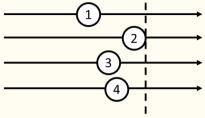

Barrier

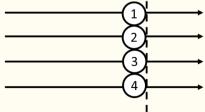

• Invoked with a compiler wrapper

mpic++ -o ClassMPI ClassMPI.cpp

- Plenty of libraries (PLAPACK, Boost.MPI).
- Parallel I/O features.

```
#include "mpi.h"
#include <iostream>
int main( int argc, char *argv[] ){
    int rank, size;
    MPI::Init(argc, argv);
    rank = MPI::COMM\_WORLD.Get\_rank();
    size = MPI::COMM\_WORLD.Get\_size();
    std::cout<< "I am " << rank << " of " << size << \qquad "n";
    MPI::Finalize();
    return 0;
    }
</pre>
```

#### Routines

- Communication:
  - 1. Send and receive: between two processors.
  - 2. Broadcast, scatter, and gather data on all processors.
  - 3. Compute and move (sum, product, max of,  $\ldots$ ) data on many processors.
- Synchronization.
- Enquiries:
  - 1. How many processes?
  - $2. \ \mbox{Which process is this one?}$
  - 3. Are all messages here?

- MPI predefines its primitive data types:
  - 1.  $MPI_CHAR$
  - 2. MPI\_DOUBLE\_PRECISION
  - 3. MPI\_C\_DOUBLE\_COMPLEX
- Also for structs and vectors.
- Particularly important for top performance.

### Parallelization in C++ using MPI - Performance

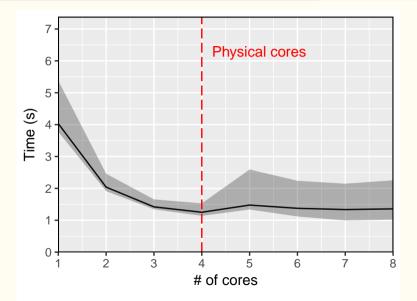

## **GPUs**

- Latency: amount of time required to complete a unit of work.
- Throughput: amount of work completed per unit of time.
- Latency devices with larger memory: CPU cores.
- Throughput devices with memory with more bandwidth: GPU cores.
- Intermediate: Coprocessors.
- Nature of your application?

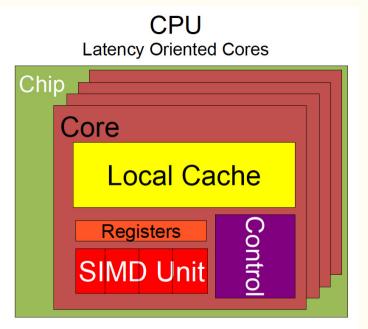

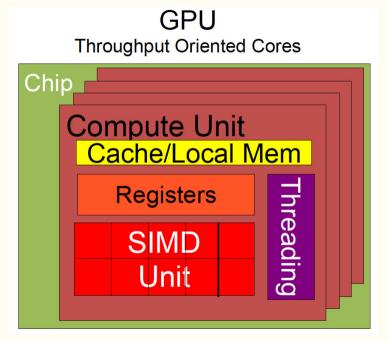

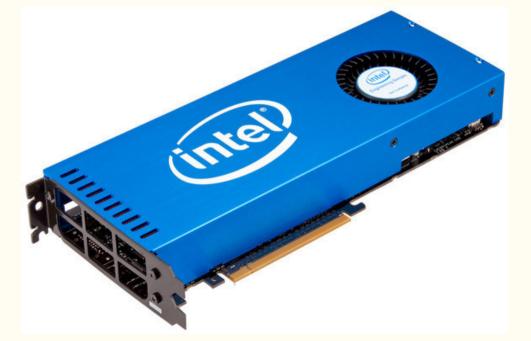

### Floating-point operations per second for the CPU and GPU

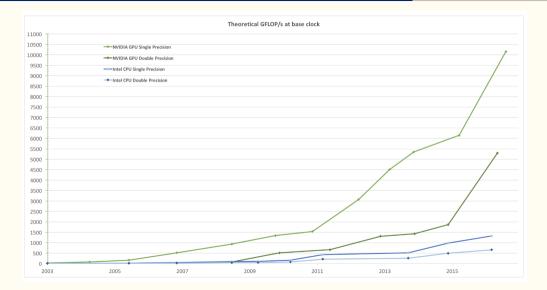

- 1. Problem is easily scalable because computation is massively parallel.
- $2. \ \mbox{Much more time spent on computation than on communication.}$

Remember: a GPU is attached to the CPU via a PCI (Peripheral Component Interconnect) Express bus.

- Three approaches to code in the GPU:
  - 1. CUDA (Compute Unified Device Architecture):
  - 2. OpenCL (Open Computing Language).
  - 3. OpenACC.
- Also, using some of the packages/libraries of languages such as Julia, R, or Matlab (Parallel Computing Toolbox).

- Tapping the supercomputer under your desk: Solving dynamic equilibrium models with graphics processors.
- *Programming Massively Parallel Processors: A Hands-on (4th ed.)* by David B. Kirk and Wen-mei W. Hwu.
- CUDA Handbook: A Comprehensive Guide to GPU Programming by Nicholas Wilt.
- Heterogeneous Computing with OpenCL 2.0 by David R. Kaeli and Perhaad Mistry.
- OpenACC for Programmers: Concepts and Strategies by Sunita Chandrasekaran and Guido Juckeland.

**CUDA** 

- CUDA (ComputeUnifiedDeviceArchitecture) was created by Nvidia to facilitate GPU programming.
- It is based on C/C++ with a set of extensions to enable heterogenous programing.
- Introduced in 2007, it is being actively developed (current version 10).
- Many toolboxes: cuBlas, curand, cuSparse, thrust.
- It can be access from other languages such as Fortran, Matlab, Python.
- Widely used in data mining, computer vision, medical imaging, bio-informatics.

## CUDA: advantages

- Massive acceleration for parallelizable problems.
- Brings C++11, since version 7, and C++14, since version 9, language features, albeit only a subset available in Device.
- Fast shared memory that can be accessed by threads.
- Rapidly expanding third-party libraries: OpenCV machine learning, CULA linear algebra, HIPLAR linear algebra for R.
- Enter Thrust:
  - $1. \ \mbox{Library}$  of parallel algorithms and data structures.
  - 2. Flexible, high-level interface for GPU programming.
  - 3. A few lines of code to perform GPU-accelerated sort, scan, transform, and reduction operations

#### Example code

```
// Functions to be executed only from GPU
__device__ float utility(float consumption, float
   ssigma){
  float utility = pow(cons, 1-ssigma) / (1-ssigma);
 11 ...
 return(utility);
}
// Functions to be executed from CPU and GPU
__global__ float value(parameters params, float* V,
    ...){
 // ...
}
```

- Runs only in Nvidia devices.
- High startup cost. Tricky to program even for experienced programmers.
- Tracking host and device codes.
- Demands knowledge of architecture: grid, blocks, threats. Memory management.
- Copying between host and device may reduce speed gains.
- Not all applications benefit from parallelization.
- Limited community, most information comes from Nvidia and third-party developers.

Some additional books and references for CUDA programming.

- Books:
  - 1. CUDA by Example, by Jason Sanders and Edward Kandrot.
  - 2. CUDA C Programming, by John Cheng, Max Grossman, and Ty McKercher.
- References:
  - 1. https://developer.nvidia.com/cuda-zone.
  - 2. https://developer.nvidia.com/thrust.
  - 3. https://devblogs.nvidia.com/

# Thrust

- Thrust brings the power of GPUs to the masses (at least those familiar with C++).
- Thrust is a parallel algorithms library in the spirit of C++'s Standard Template Library.
- Thrust's main goal is to solve problems that
  - $1.\,$  "can be implemented efficiently without a detailed mapping to the target architecture," and
  - 2. "don't merit or won't receive (for whatever reason) significant optimization attention from the programmer."
- The idea is that the programmer spends more time on the problem, rather than on the implementation of the algorithms solving the problem.

### Thrust II

- Low-level costumization and easy interaction with CUDA, OpenMP, or TBB.<sup>1</sup>
- Thrust has two main features.
  - $1. \ \mbox{An STL-style}$  vector container for host and device, and
  - $2.\,$  A set of high-level algorithms for copying, merging, sorting, transforming.
- Thrust can be used for parallel computing for multicore CPUs.
- Thrust incorporates tuned implementation for each backend: CUDA, OpenMP, and TBB
- This results in portability across parallel frameworks and hardware architecture without losing performance.

<sup>&</sup>lt;sup>1</sup>Intel's TBB – Threading Building Blocks – is a C++ template library for task parallelism.

- Of course, Thrust has limitations.
- No multidimensional data structures libraries.
- Thrust is "entirely defined in header files." Hence, each modification in code requires recompilation.
- Thrust is not for situations in which performance, customization are crucial.
- Documentation is limited and mostly based on examples. But it has improved over the years.
- Although the last release, version 1.8.1, dates back to 2015, Nvidia seems to be working on an update.<sup>2</sup>

<sup>&</sup>lt;sup>2</sup>https://www.reddit.com/r/cpp/comments/7erub1/anybody\_still\_using\_thrust/

### Example code

#include <thrust/host vector.h> #include <thrust/device vector.h> #include <thrust/generate.h> #include <thrust/reduce.h> #include <thrust/functional.h> #include <algorithm> #include <cstdlib> int main(void){ // generate random data serially thrust::host\_vector<int> h\_vec(100); std::generate(h\_vec.begin(), h\_vec.end(), rand); // transfer to device and compute sum thrust::device vector<int> d vec= h vec: int x = thrust::reduce(d\_vec.begin(), d\_vec.end(), 0, thrust::plus<int>()); return 0: }

### Thrust IV

- Let's take a more detailed peek at some of Thrust's capabilities.
- Thrust provides two vector containers:
  - 1. host vector stored in the CPU's memory

thrust::host vector <int> hexample(10,1) // host vector with 10 elements set to 1

2. device vector resides in the GPU's device memory.

thrust::device\_vector<int> dexample(hexample.begin(),hexample.begin()+5) // device vector with first 5 elements of hexample

- Some algorithms that operate on vectors are: thrust::fill(), thrust::copy(), thrust::sequence().
- Last algorithm creates a sequence of equally spaced values.

- **Transformations** are "algorithms that apply an operation to each element in a set of input ranges and stores result in destination range."
- Compute Y = -X:

thrust::transform(X.begin(), X.end(), Y.begin(), thrust::negate<int>());

• Compute Y = Xmod2

thrust::transform(X.begin(), X.end(), Z.begin(), Y.begin(), thrust::modulus<int>());

## Thrust V – Algorithms

- Reduction uses "a binary operation to reduce an input sequence to a single value."
- Sum elements in device vector **Y**:

int sum = thrust::reduce(Y.begin(), Y.end(), (int) 0, thrust::plus<int>());

- Thrust includes other reduction operations:
  - 1. thrust::count number of instances of specific value,
  - 2. thrust::min element // find minimum in vector,
  - 3. thrust::max\_element,,
  - 4. thrust::inner\_product,,

- Thrust offers many more algorithms to, for example, reordering, sorting, and prefix-sums.
- Another important feature in thrust is the fancy iterators.
  - 1. thrust::constant\_iterator< > iterator returns same value when dereference it,
  - $2. \ {\rm transform\_iterator},$
  - 3. permutation\_iterator fuse, gather, and scatter operations with thrust algorithms,
  - 4. **zip\_iterator** takes multiple input sequences and yields a sequence of tuples.

zip\_iterator can be used to create "a virtual array of 3d vectors" that can be fed to other algorithms.

Some books and references for thrust programming.

• Books:

- 1. Sorry! No books that we are aware of.
- References:
  - 1. https://devblogs.nvidia.com/expressive-algorithmic-programming-thrust/.
  - 2. https://github.com/thrust/thrust/wiki/Quick-Start-Guide.
  - 3. http://thrust.github.io/.
  - 4. https://docs.nvidia.com/cuda/thrust/index.html

OpenACC

- Like Thrust, OpenACC tries to bring heterogenous HPC to the masses.
- Its motto is "More Science, Less Programming."
- OpenACC is a "user-driven directive-based performance-portable parallel programming model."
- Main idea is to take existing serial code, say C++, and give <u>hints</u> to compiler to what should be parallelized.
- OpenACC is a model designed to allow parallel programming across different computer architectures with minimum effort by the developer. Portability means that the code should be independent of hardware/compiler.
- OpenACC specification supports C/C++ and Fortran and runs in CPUs and GPUs.

# **OpenACC II**

- OpenACC is built around a very simple set of directives, very similar in design to OpenMP: OpenACC uses the fork-join paradigm.
- The same program can be compiled to be executed in parallel using the CPU or the GPU (or mixing them), depending on the hardware available.
- Communication between the master and worker threads in the parallel pool is automatically handled, although the user can state directives to grant explicit access to variables, and to transfer objects from the CPU to the GPU when required.
- The OpenACC website describes multiple compilers, profilers, and debuggers for OpenACC.
- We can use the GCC compiler. The GCC compiler can be generate code to be run with CPUs and with NVIDIA GPUs. In this way, it suffices to select different flags at compilation time to execute the code in the CPU or the GPU.

- Use a profiler to check where your code spends lots of time. Example of bottlenecks are loops.
- Check if there is an optimized parallelized library that implements some of your code: cuBlas, Armadillo.
- Think about incremental changes to your code: add annotations to expose parallelism.
- Rerun the code to verify correctness and performance.

- A pragma in C/C++ gives instructions to the compiler. If the compiler does not understand the pragma, it will ignore it.
- Generic structure:

# pragma acc directive clauses
<code>

- A directive is a commands in OpenACC to change the compilation and execution of the code.
- Clauses are modifies of the directives.

## Using OpenACC III: Parallelize

- Expose your code to parallelism starting with functions/operations that are time consuming on CPU.
- To initiate parallel execution:

```
# pragma acc parallel
{<code>}
```

• To execute a kernel:

# pragma acc parallel kernel

• To parallelize a loop:

# pragma acc parallel loop

• Differences between kernels and loops.

### Example code of parallelizing a loop in C++

• Basic parallel loop:

```
#pragma acc parallel loop
for(int ix=0; ix<nx; ix++){
   // ...
}</pre>
```

• Ensuring copy of relevant objects:

```
#pragma acc data copyin(a,b) copyout(c)
#pragma acc parallel
{
    #pragma acc parallel loop
    for(int ix = 0; ix<nx; ix++){
        c[ix] = a[ix]+b[ix];}
}</pre>
```

- By choosing the appropriate compilation flag, we can compile the code to be executed in parallel only in the CPU or in the GPU.
- To compile the code to be executed by the CPU, we must include the -fopenacc flag at compilation.

g++ Cpp\_main\_OpenACC.cpp -o Cpp\_main -fopenacc

• We can also specify concrete hardware we want to use.

# Using OpenACC IV: Optimize

- Give info to compiler of parts that can be optimize: data management (minimize copying between host and device).
- Last step is not trivial and maybe involved, limiting OpenACC's applicability.
- Instruct compiler how to parallelize loops.
- Additional instruction to collapse loops:

```
#pragma acc parallel loop collapse(2)
for(int ix=0; ix<nx; ix++){
    for(int iy=0; iy<ny; iy++){
        a[ix,iy] = 0.0;
}</pre>
```

• Also instructions for tiles, gangs, workers, and vectorization.

Some books and references for OpenACC programming.

• Books:

1. OpenACC Programming and Best Practices Guide, 2015.

• References:

1. https://www.openacc.org/.

2. https://devblogs.nvidia.com/tag/openacc/.

# Comparisons

- All results are specific to our life-cycle model example.
- There are other ways to improve speed on each language:
  - Function wrapping in Julia.
  - Vectorizing in Matlab.
  - Etc.

• The comparisons regarding parallelization are specific to the packages used on these slides:

|        | Community  | Speed  | Parallelization |             | Time to | Debug     |
|--------|------------|--------|-----------------|-------------|---------|-----------|
|        |            |        | Difficulty      | Improvement | program |           |
| Matlab | Large      | Medium | Easy            | Low         | Fast    | Easy      |
| Julia  | Very small | Fast   | Medium          | High        | Fast    | Easy      |
| R      | Large      | Slow   | Medium          | High        | Fast    | Easy      |
| Python | Large      | Slow   | Medium          | High        | Fast    | Easy      |
| C++    | Large      | Fast   | Easy            | High        | Slow    | Difficult |

- Short-run: MATLAB, Python, Julia, or R
- Medium-run: Rcpp
- Long-run:

C++ with OpenMP, MPI, or GPUs

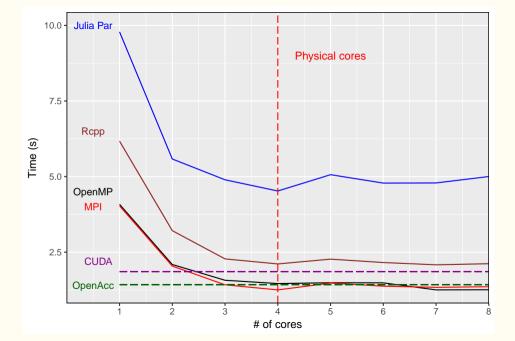